# **ПРОГРАММИРОВАНИЕ ЦИКЛИЧЕСКИХ АЛГОРИТМОВ**

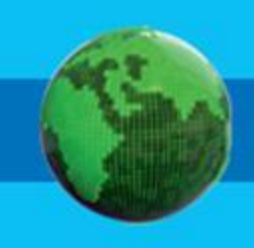

## **Программирование циклов с заданным условием продолжения работы**

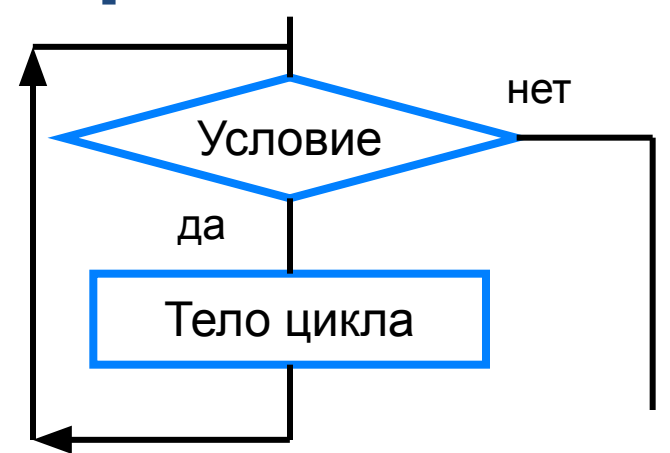

Общий вид оператора:

**while** <**условие**> **do** <**оператор**> Здесь:

<**условие**> - логическое выражение; пока оно истинно, выполняется тело цикла;

<**оператор**> - простой или составной оператор, с помощью которого записано тело цикла.

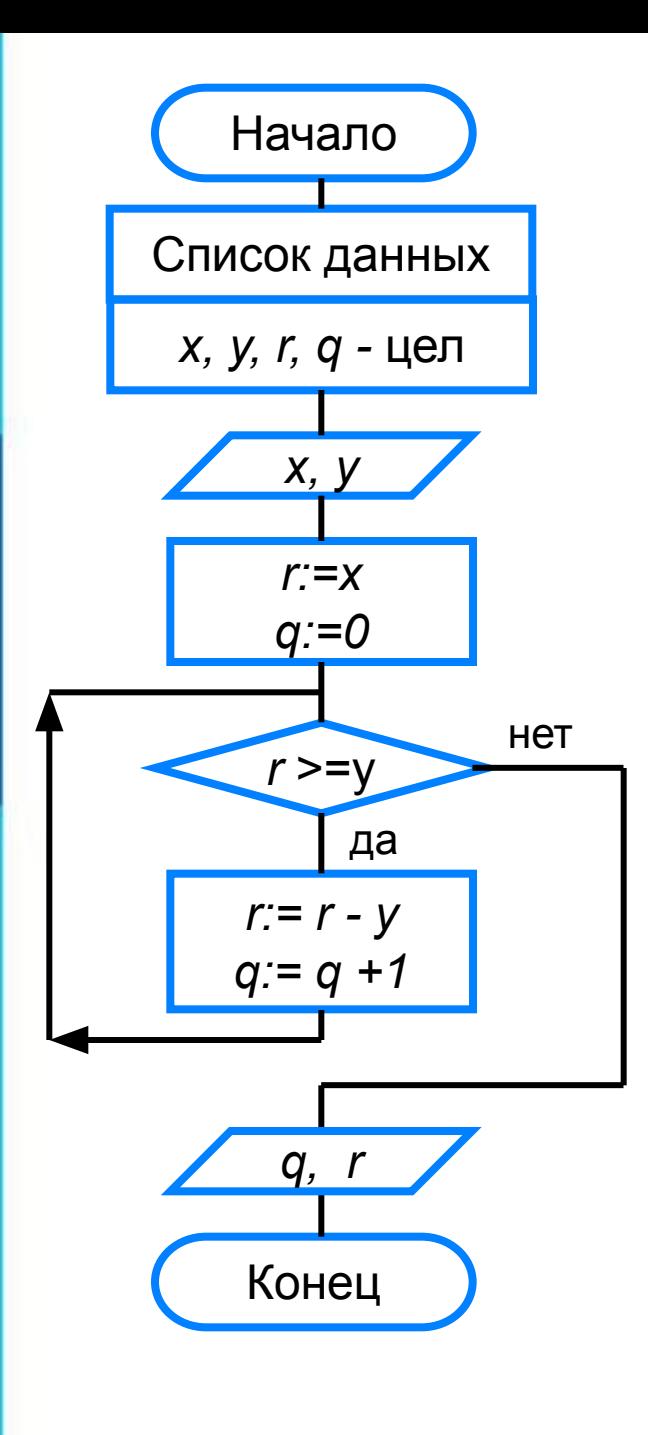

program  $n_14$ ; var x, y, q, r: integer; begin writeln ('Частное и остаток'); write ('Введите делимое X>>'); readln $(x)$ ; write ('Введите делитель y>>'); read  $(y)$ ;  $r:=x;$  $q:=0;$ while  $r>=y$  do begin  $r:=r-y;$  $q:=q+1$ end; writeln (Частное q=', q); Writeln ('Остаток r=', r) end.

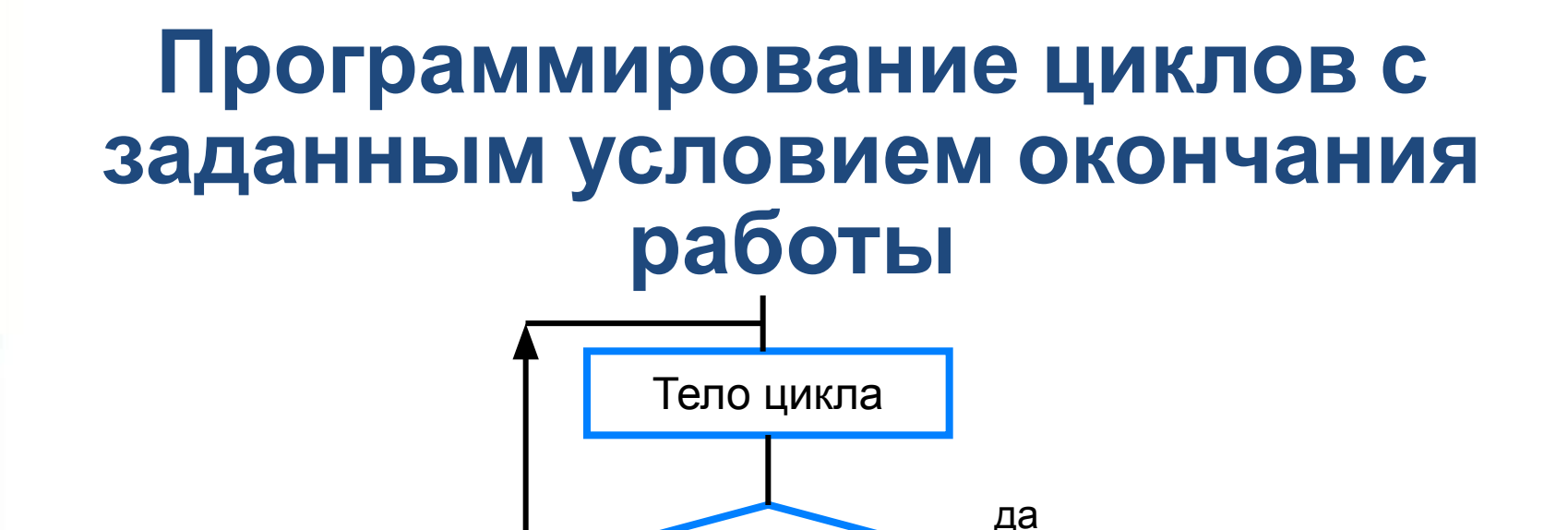

Условие

нет

Общий вид оператора:

**repeat** <**оператор1; оператор2; …;** > **until** <**условие**> Здесь:

<**оператор1**>; <**оператор2**>; … - операторы, образующие тело цикла;

<**условие**> - логическое выражение; если оно ложно, то выполняется тело цикла.

```
program n_{15};
 var i: integer; x: real;
begin
 writeln ('График тренировок');
i:=1;x:=10;repeat
i:=i+1;x:=x+0.1*x;until x>=25;
```
writeln ('Начиная с ', i, '-го дня спортсмен будет пробегать 25 км') end.

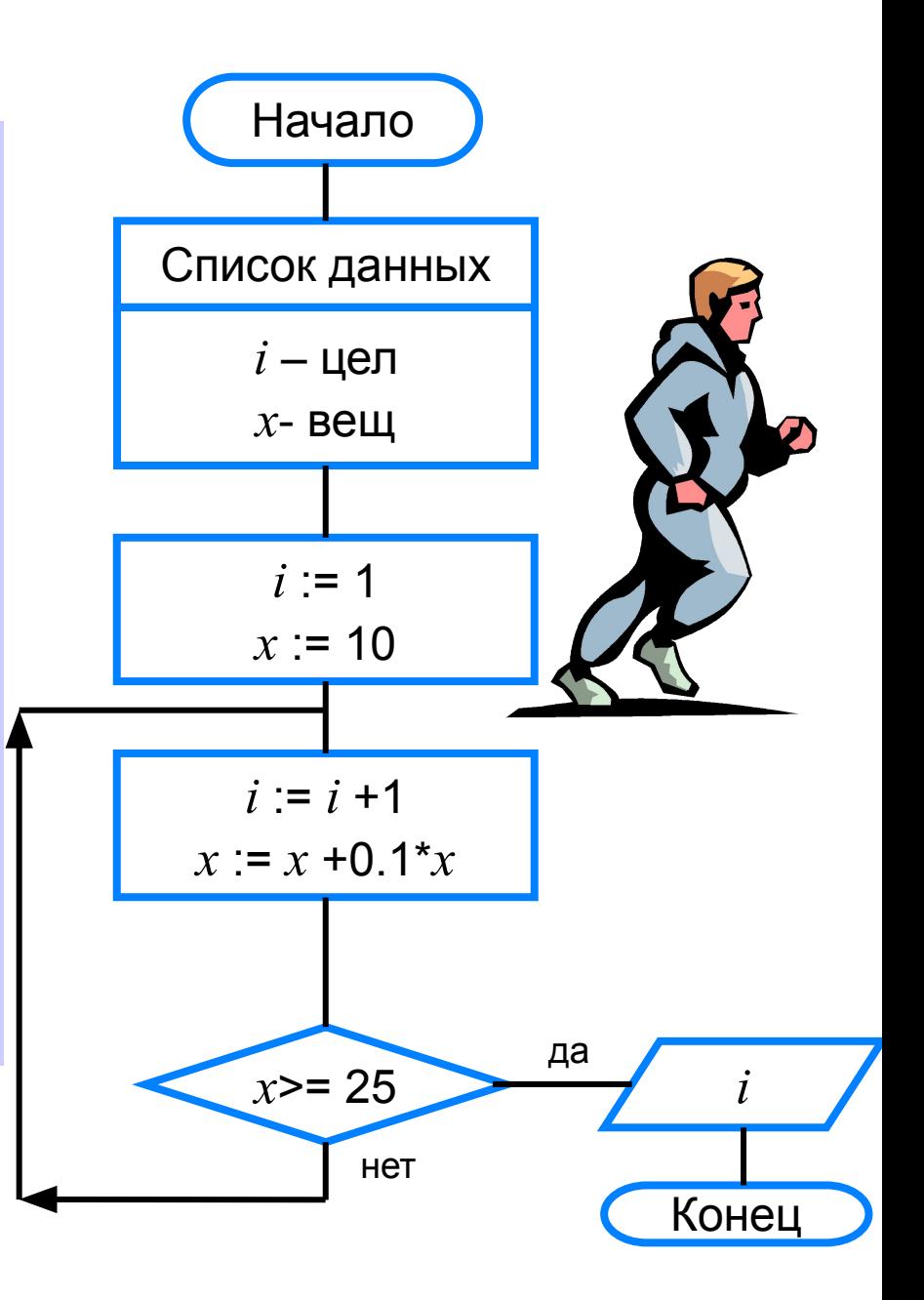

<**параметр**> - переменная целого типа; <**начальное\_значение**> и <**конечное\_значение**> выражения того же типа, что и параметр; <**оператор**> - простой или составной оператор - тело цикла. После каждого выполнения тела цикла происходит увеличение на единицу параметра цикла; условие выхода из цикла - превышение параметром конечного значения.

Здесь:

**for** <**параметр**>:=<**начальное\_значение**>

**to** <**конечное\_значение**> **do** <**оператор**>

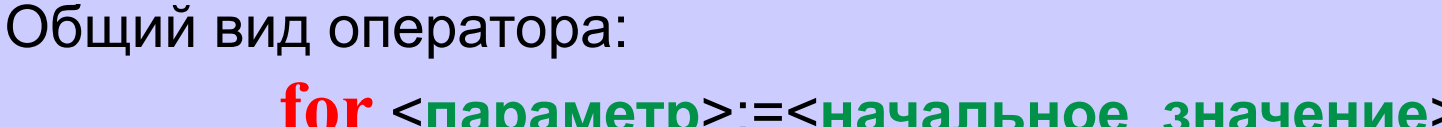

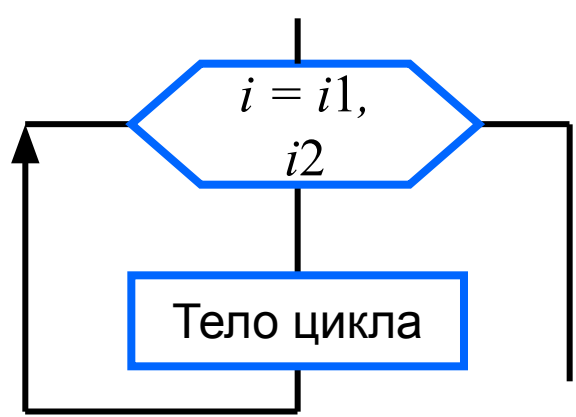

# **Программирование циклов с заданным числом повторений**

## program n\_16; var i, n: integer; a, y: real;

### begin

writeln ('Возведение в степень'); write ('Введите основание a>>'); readln (a); write ('Введите показатель n>>'); readln (n);  $y:=1;$ for i:=1 to n do  $y:=y^*a$ ; writeln  $('y=', y)$ end.

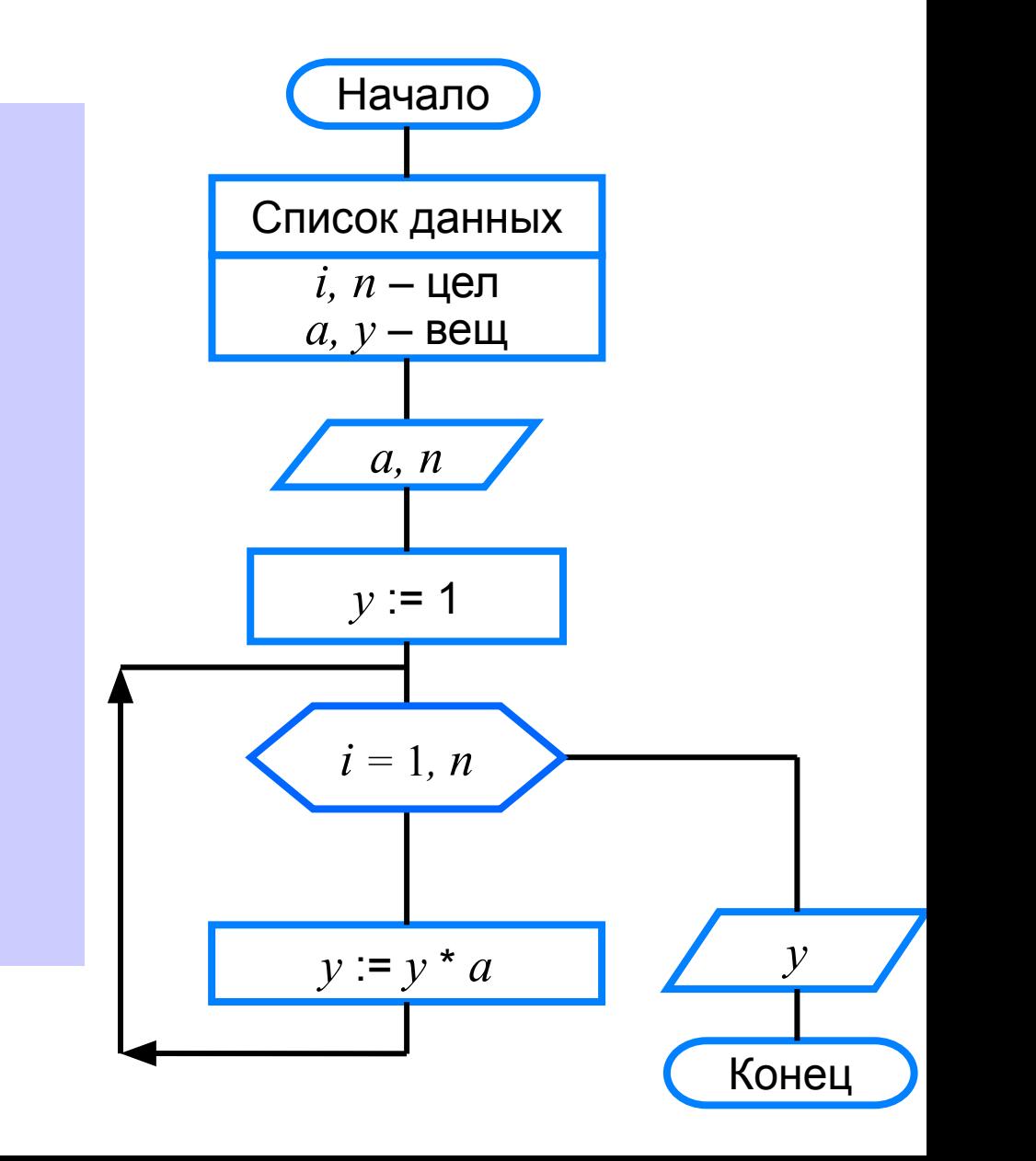

## **Различные варианты программирования циклического алгоритма**

Для решения одной и той же задачи могут быть созданы разные программы.

Организуем ввод целых чисел и подсчёт количества введённых положительных и отрицательных чисел. Ввод должен осуществляться до тех пор, пока не будет введён ноль.

В задаче в явном виде задано условие окончания работы.

Воспользуемся оператором **repeat.**

### **program** n\_17;  **var** n, k1, k2: integer; **begin**

 $k1:=0;$ 

$$
k2:=0;
$$

### **repeat**

 write ('Введите целое число>>'); readln (n);  **if** n>0 **then** k1:=k1+1;  **if** n<0 **then** k2:=k2+1;  **until** n=0; writeln ('Введено:'); writeln ('положительных чисел – ',  $k1$ ); writeln ('отрицательных чисел – ', k2) **end.**

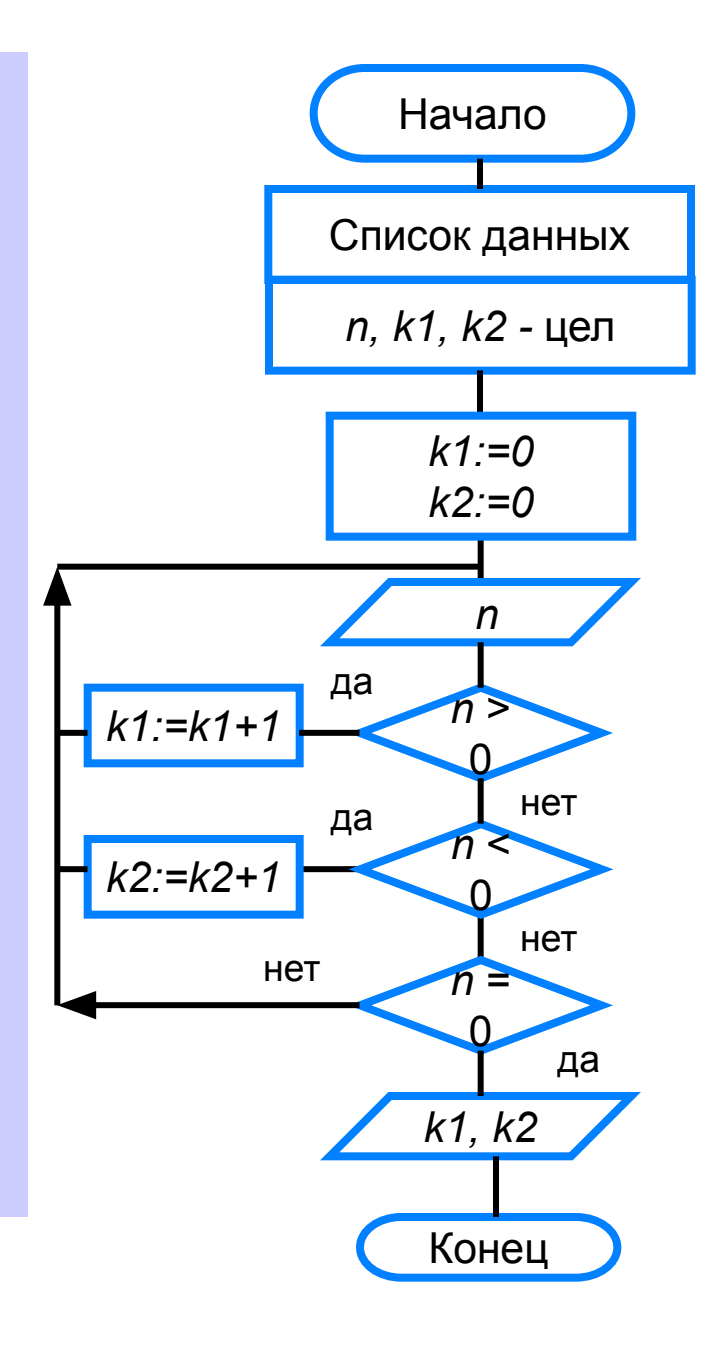

Ввод осуществляется до тех пор, пока не будет введён ноль.

Работа продолжается, пока  $n\neq 0$ .

Воспользуемся оператором while:

#### program  $n \ 18$ ;

**var** n,  $k1$ ,  $k2$ : integer;

#### begin

 $k1:=0;$ 

 $k2:=0;$ 

 $n:=1;$ 

while  $n \leq 0$  do

#### begin

```
writeln ('Введите целое число>>');
  read (n);
  if n > 0 then k1:=k1+1;
  if n < 0 then k2:=k2+1;
 end;
 writeln ('Введено:');
 writeln ('положительных -', k1);
 writeln ('отрицательных -', k2)
end.
```
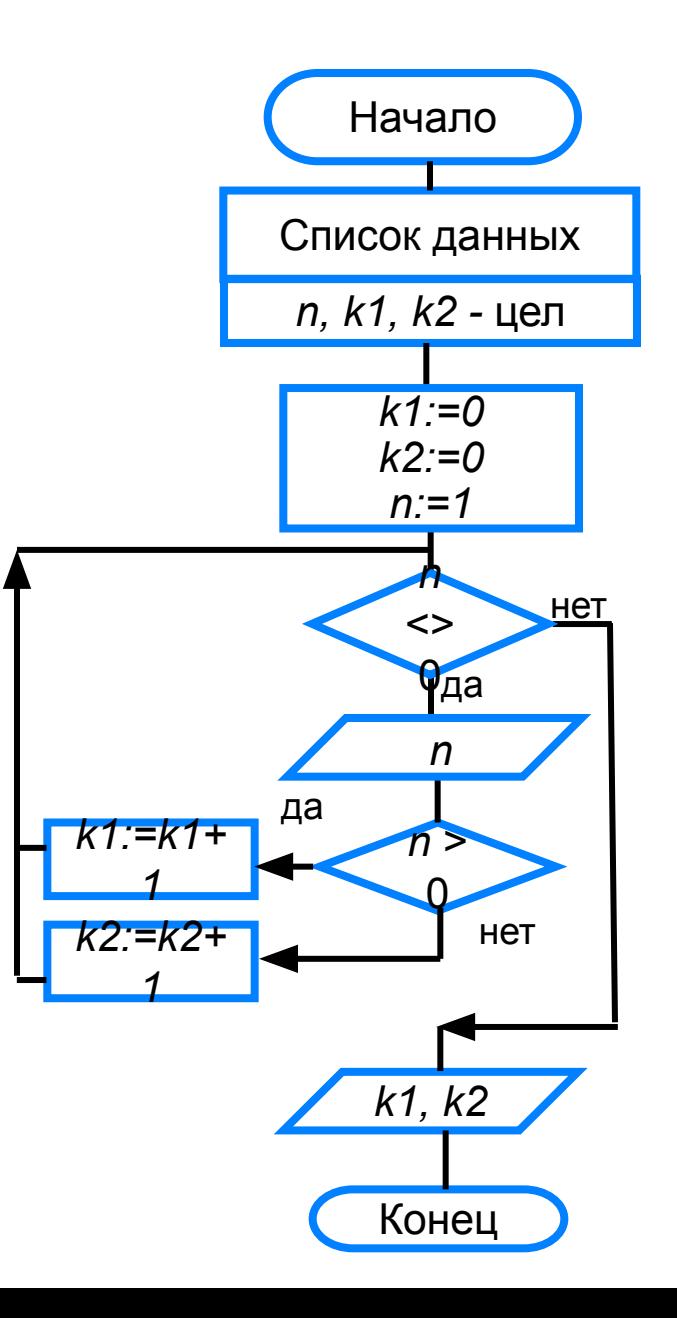